## Package 'calendR'

September 14, 2020

Title Ready to Print Monthly and Yearly Calendars Made with 'ggplot2'

Version 1.1

Description Contains the function calendR() for creating fully customizable monthly and yearly calendars (colors, fonts, formats, ...) and even heatmap calendars. In addition, it allows saving the calendars in ready to print A4 format PDF files.

Imports ggplot2, dplyr, forcats, suncalc, ggimage, gggibbous

License GPL-2

Encoding UTF-8

URL <https://r-coder.com/>, <https://r-coder.com/calendar-plot-r/>

LazyData true

RoxygenNote 7.1.1

#### NeedsCompilation no

Author José Carlos Soage González [aut, cre], Natalia Pérez Veiga [aut]

Maintainer José Carlos Soage González <jsoage@uvigo.es>

Repository CRAN

Date/Publication 2020-09-14 12:00:06 UTC

### R topics documented:

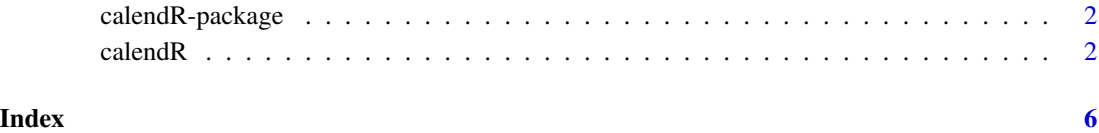

<span id="page-1-0"></span>

#### Description

This package creates monthly and yearly calendars based on 'ggplot2' package. The function provided allows coloring the days, adding texts, customizing the font colors, styles and fonts and saving ready to print calendars to the working directory in PDF (in landscape or portrait A4 format).

#### Details

- Package: calendR
- Version: 1.1
- Maintainer: José Carlos Soage González <jsoage@uvigo.es>

#### Author(s)

- Soage González, José Carlos.
- Pérez Veiga, Natalia.

#### See Also

- [R programming tutorials](https://r-coder.com/)
- [Tutorial: calendar plots in R with calendR package](https://r-coder.com/calendar-plot-r/)

```
calendR Monthly and yearly calendars
```
#### Description

Create ready to print monthly and yearly calendars. The function allows personalizing colors (even setting a gradient color scale for a full month or year), texts and fonts. In addition, for monthly calendars you can also add text on the days.

#### Usage

```
calendR(
  year = format(Sys.Date(), "%Y"),
  month = NULL,
  start_date = NULL,
  end_date = NULL,
  start = c("S", "M"),
  orientation = c("portrait", "landscape"),
```
#### calendR 3

```
title,
title.size = 20,
title.col = "gray30",
subtitle = ",
subtitle.size = 10,
subtitle.col = "gray30",
text = ",
text.pos = NULL,
text.size = 4,
text.col = "gray30",special.days = NULL,
special.col = "gray90",
gradient = FALSE,
low,col = "white",col = "gray30",1wd = 0.5,
lty = 1,font.family = "sans",
font.style = "plain",
day.size = 3,
days.col = "gray30",
weeknames,
weeknames.col = "gray30",
weeknames.size = 4.5,
months.size = 10,
months.col = "gray30",months.pos = 0.5,
mbg.col = "white",legend.pos = "none",
legend.title = ",
bg.col = "white",
bg.img = ",
margin = 1,
lunar = FALSE,
lunar.col = "gray60",lunar.size = 7,
pdf = FALSE,
doc_name = "",papersize = "A4"
```
#### Arguments

 $\mathcal{L}$ 

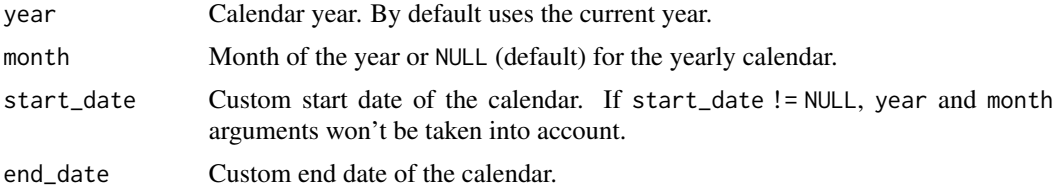

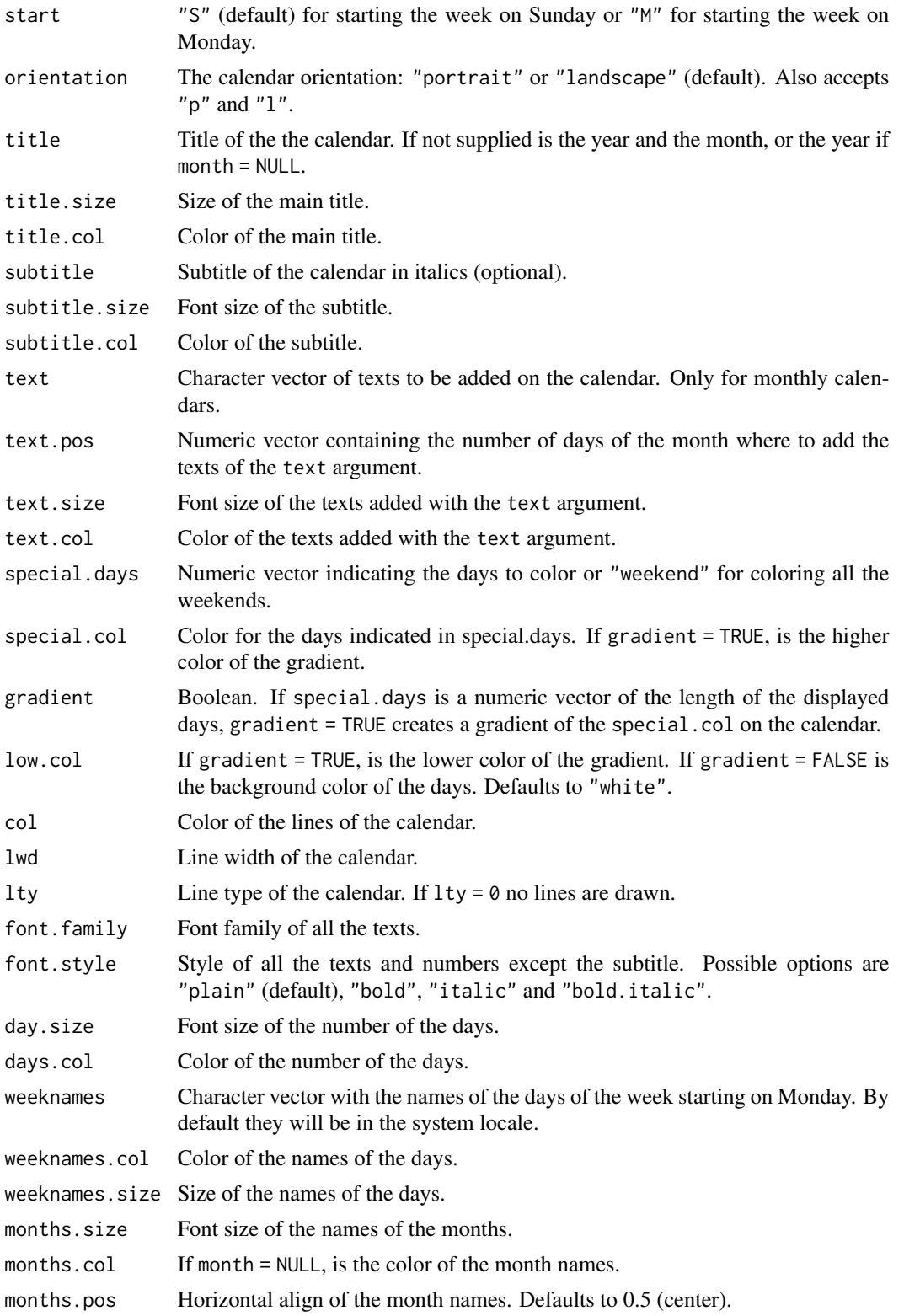

#### calendR 5

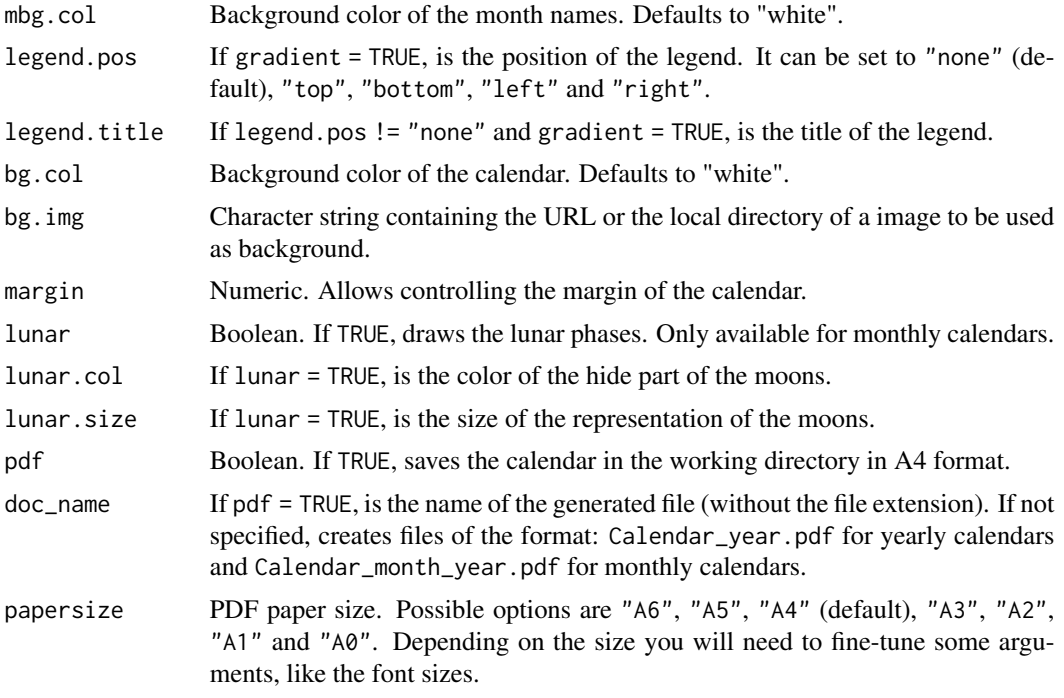

#### Author(s)

- Soage González, José Carlos.
- Maintainer: José Carlos Soage González. <jsoage@uvigo.es>

#### Examples

```
# Calendar of the current year
calendR()
# Calendar of July, 2005, starting on Monday
calendR(year = 2005, month = 7, start = "M", subtitle = "Have a nice day")
# Create ready to print monthly calendars for all the months of the current year
# with week starting on Sunday
invisible(sapply(1:12, function(i) calendar(month = i, pdf = TRUE,
```
doc\_name = file.path(tempdir(), paste0("myCalendar", i , ".pdf")))))

# <span id="page-5-0"></span>Index

calendR, [2](#page-1-0) calendR-package, [2](#page-1-0)